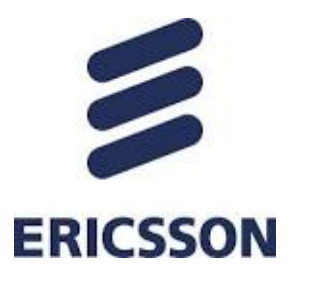

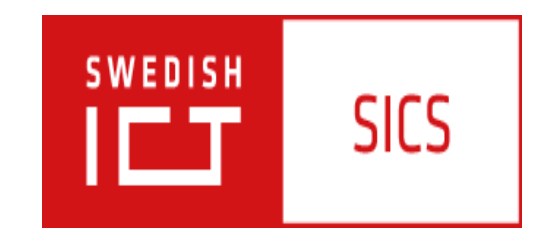

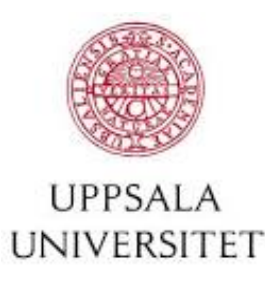

#### A constraint optimization model for analysis of telecommunication protocol logs

Olga Grinchtein Mats Carlsson Justin Pearson Ericsson AB SICS Uppsala University

# **Outline**

- Overview of the approach
- Long Term Evolution (LTE) Radio Access Network
- A case study Public Warning System
- Constraint model
- Optimization
- Experimental results
- Conclusion

#### Overview

- The LTE Radio Base Station (eNodeB) is SUT at our department at Ericsson.
- The eNodeB communicates with the User Equipment (UE).

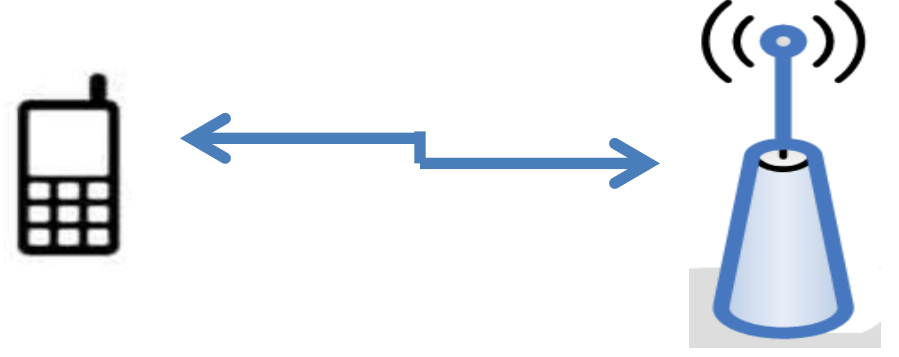

• The eNodeB has different functions. Our case study is Public Warning System.

## **Overview**

- Test harness should analyze User Equipment protocol logs. Protocol logs are sequences of messages with timestamps.
- Protocol log analysis includes checks that protocol log contains correct messages with correct timing and content.
- We use MiniZinc constraint solving system to directly model the protocol and to implement a test harness to analyze protocol log.
- The approach requires a script that reads the protocol log, creates arrays of MiniZinc variables, and assigns values to the variables according to the information provided in the log.

# Minizinc

- Constraint specification language
- Solver independent
- Separation data from model
- Model consists of variable declarations and constraint definitions
- Scalar types (Booleans, integers, floats) and compound types (sets, arrays)
- Comparisons, arithmetic operations(+,∙,sum), logical operations  $\langle \langle \rangle$ , forall, exists), set operations, array operations

## Protocol log

 $10:00:00.000$  M1{}  $10:00:00.080$  M2{ $\sqrt{$  = 80}  $10:00:00.400$   $M3\{z\} = 1; z\overline{z} = aaba\}$  $10:00:00.720$   $M3{z1 = 2; z2 = abab}$  $10:00:01.040$   $M3\{z1 = 4; z2 = aaaa\}$ 10 : 00 : 01.450 M1{}

 $10:00:01.580$  M2{y = 320}

- $10:00:01:600$   $M3{z1 = 1; z2 = aaba}$
- $10:00:01:920$   $M3{z1 = 2; z2 = abab}$
- 10 : 00 : 02:900 M1{}
- $10:00:03:120$   $M3{z1 = 1; z2 = aaba}$
- $10:00:03:440$   $M3{z1 = 2; z2 = abab}$

 $10:00:04:350 \quad \text{M1}$  6

Parameter of message M2

Parameters of message M3

```
M1Time = [0; 1450; 2900; 4350]
M2Time = [80; 1580]
M3Time = [400; 720; 1040; 
1600; 1920; 3120; 3440]
```

```
M2y = [1; 2]
M3z1 = [1; 2; 4; 1; 2; 1; 2]
M3z2 = [1; 2; 4; 1; 2; 1; 2]
```
## Example of constraint

 $10:00:00.000$  M1{}  $10:00:00.080$  M2{y = 80}  $10:00:00.400$   $M3{z1 = 1; z2 = aaba}$  $10:00:00.720$   $M3{z1 = 2; z2 = abab}$  $10:00:01.040$   $M3{z1 = 4; z2 = aaaa}$  $10:00:01.450$  M1{}  $10:00:01.580$  M2{y = 320}  $10:00:01:600$  M3{z1 = 1; z2 = aaba}  $10:00:01:920$   $M3{z1} = 2; z2 = abab$ 10 : 00 : 02:900 M1{}  $10:00:03:120$   $M3{z1 = 1; z2 = aaba}$  $10:00:03:440$   $M3{z1} = 2; z2 = abab$ 10 : 00 : 04:350 M1{}

 $((\texttt{M1Time}_i < 1500 - delay \wedge$ 

 $(\forall 1 \leq i \leq 3)$ 

The first message M1 the mobile phone reads with some delay, and we introduce decision variable **delay**, which is between 0 and 100 milliseconds.

After a M1 message, which is transmitted within 1500 milliseconds, the M3 messages follow with z1 equal to 1,2, 3 and 4. After messages M1, which are transmitted after 1500 milliseconds, the messages M3 follow with z1 equal to 1 and 2.

Boolean decision variable **M3contentinc** equal to 1 indicates an error in the log

 $(\forall 1 \leq j \leq 4)(\exists 1 \leq k \leq 7)$ M1Time<sub>i</sub> < M3Time<sub>k</sub> < M1Time<sub>i+1</sub>  $\land$  M3z1<sub>k</sub> = j) V

 $(M1$ Time $_i \geq 1500 - delay \wedge$  $(\forall 1 \leq j \leq 2)(\exists 1 \leq k \leq 7)$ M1Time<sub>i</sub> < M3Time<sub>k</sub> < M1Time<sub>i+1</sub>  $\land$  M3z1<sub>k</sub> = j))  $\leftrightarrow M3\text{content}inc_i = 0$ 

## Example of constraint

```
10:00:00.000 M1{}
10:00:00.080 M<sub>2</sub>{y = 80}
10:00:00.400 M3{z1 = 1; z2 = aaba}
10:00:00.720 M3{z1 = 2; z2 = abab}
10:00:01.040 M3{z1 = 4; z2 = aaaa}
10 : 00 : 01.450 M1{} 
10:00:01.580 M2\{v = 320\}10:00:01:600 M3{z1 = 1; z2 = aaba}
10:00:01:920 M3{z1 = 2; z2 = abab}
10 : 00 : 02:900 M1{}
10:00:03:120 M3\{z1 = 1; z2 = aaba\}10:00:03:440 M3\{z1 = 2; z2 = abab\}10 : 00 : 04:350 M1{}
```
**M3contentinc<sup>1</sup>** =1, since there is no message  $M3$  with the parameter  $z1 = 3$  between first and second messages M1.

If **delay** = 20, then M1Time<sup>2</sup> = 1450 < 1500-**delay** and **M3contentinc<sup>2</sup>** = 1, since there are no messages M3 with z1 equal to 3 and 4 between second and third messages M1.

$$
(\forall 1 \le i \le 3)
$$
  
\n
$$
((\texttt{MTime}_i < 1500 - delay \land (\forall 1 \le j \le 4)(\exists 1 \le k \le 7)\texttt{M1Time}_i < \texttt{M3Time}_k < \texttt{M1Time}_{i+1} \land \texttt{M3z1}_k = j)
$$
  
\n
$$
(\texttt{M1Time}_i \ge 1500 - delay \land (\forall 1 \le j \le 2)(\exists 1 \le k \le 7)\texttt{M1Time}_i < \texttt{M3Time}_k < \texttt{M1Time}_{i+1} \land \texttt{M3z1}_k = j))
$$
  
\n
$$
\leftrightarrow \texttt{M3contentinc}_i = 0
$$

#### LTE Radio Base Station (eNodeB)

A LTE Radio Access Network consists of LTE Radio Base Stations (RBS), which support the LTE air interface and performs radio resource management.

An eNB connects to UE via the air interface.

LTE RBSes are interconnected with each other by means of the X2 interfaces.

LTE RBSes are also connected by means of the S1 interface to the Evolved Packet Core

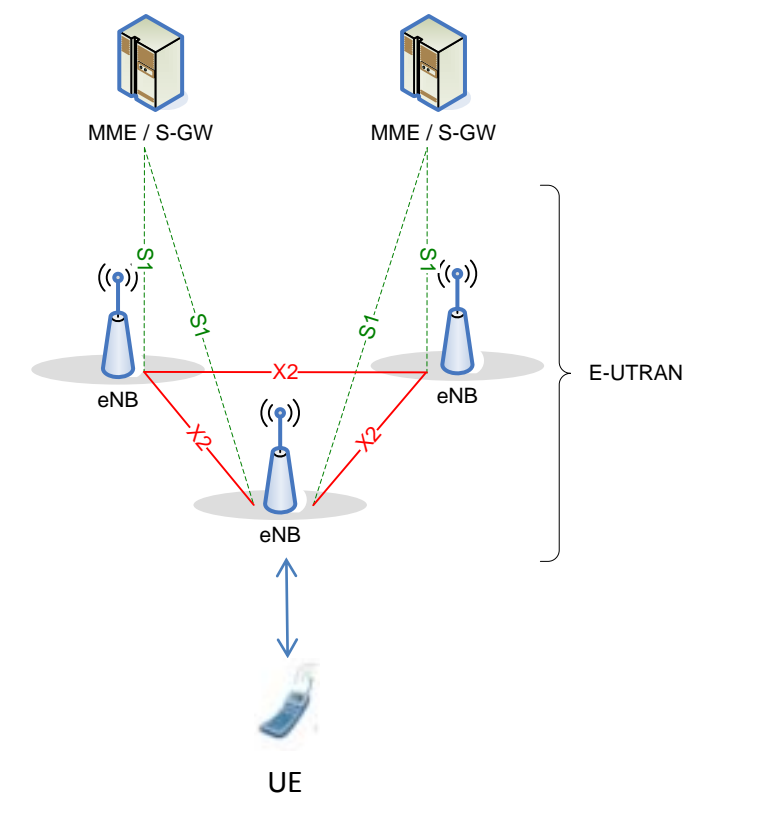

Mobility Management Entity (MME)

Serving Gateway (S-GW)

User Equipment (UE)

3GPP TS 36.300

# Public Warning System

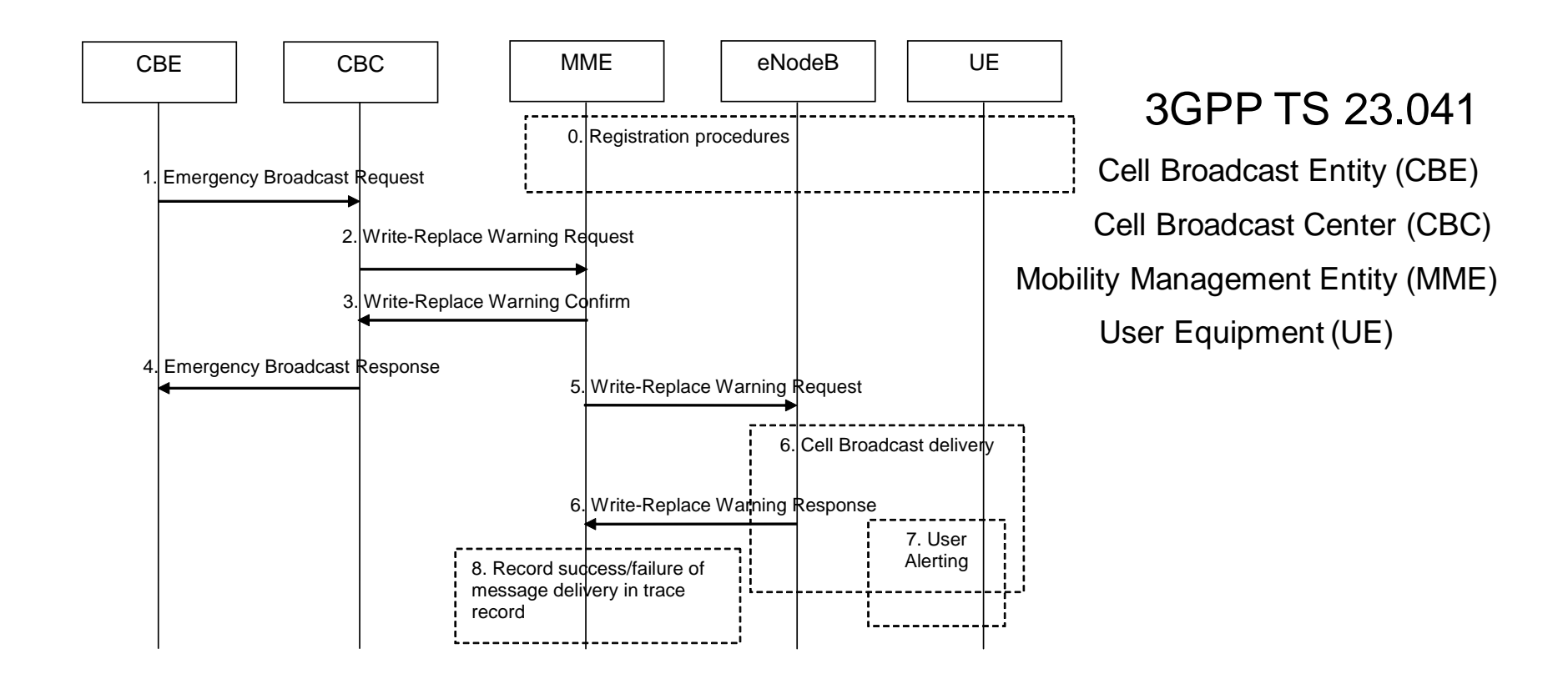

The eNodeB sends different types of system information messages to UE

- SIB1 (schedulingInfoList)
- SIB10 (primary notification)
- SIB11 (secondary notification)

Secondary notification can come in one or several segments

## Public Warning System

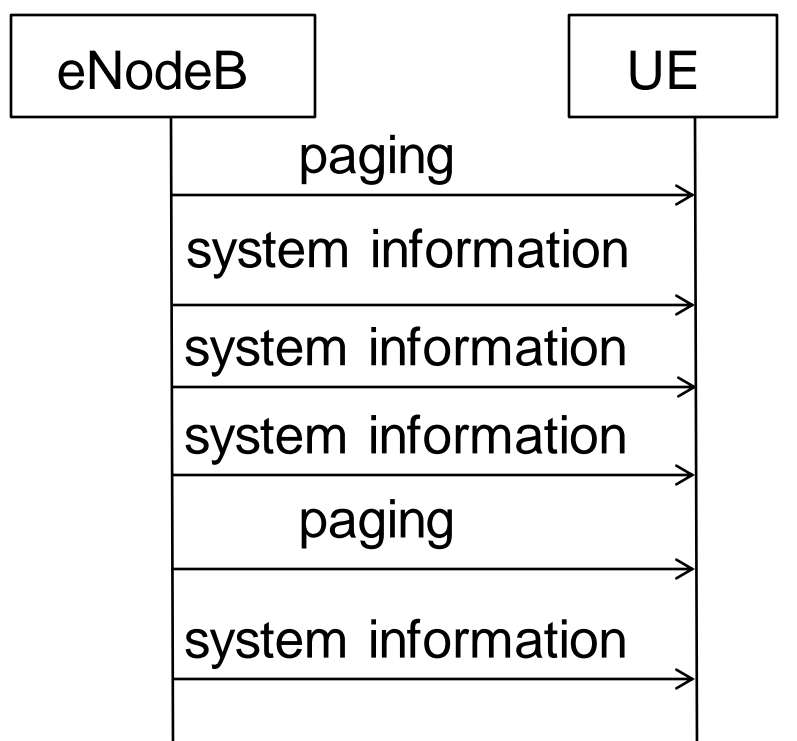

The eNodeB sends different types of system information messages

- SIB1 (schedulingInfoList)
- SIB10 (primary notification)

SIB11 (secondary notification) Secondary notification can come in one or several segments

#### Replacement of Warning messages

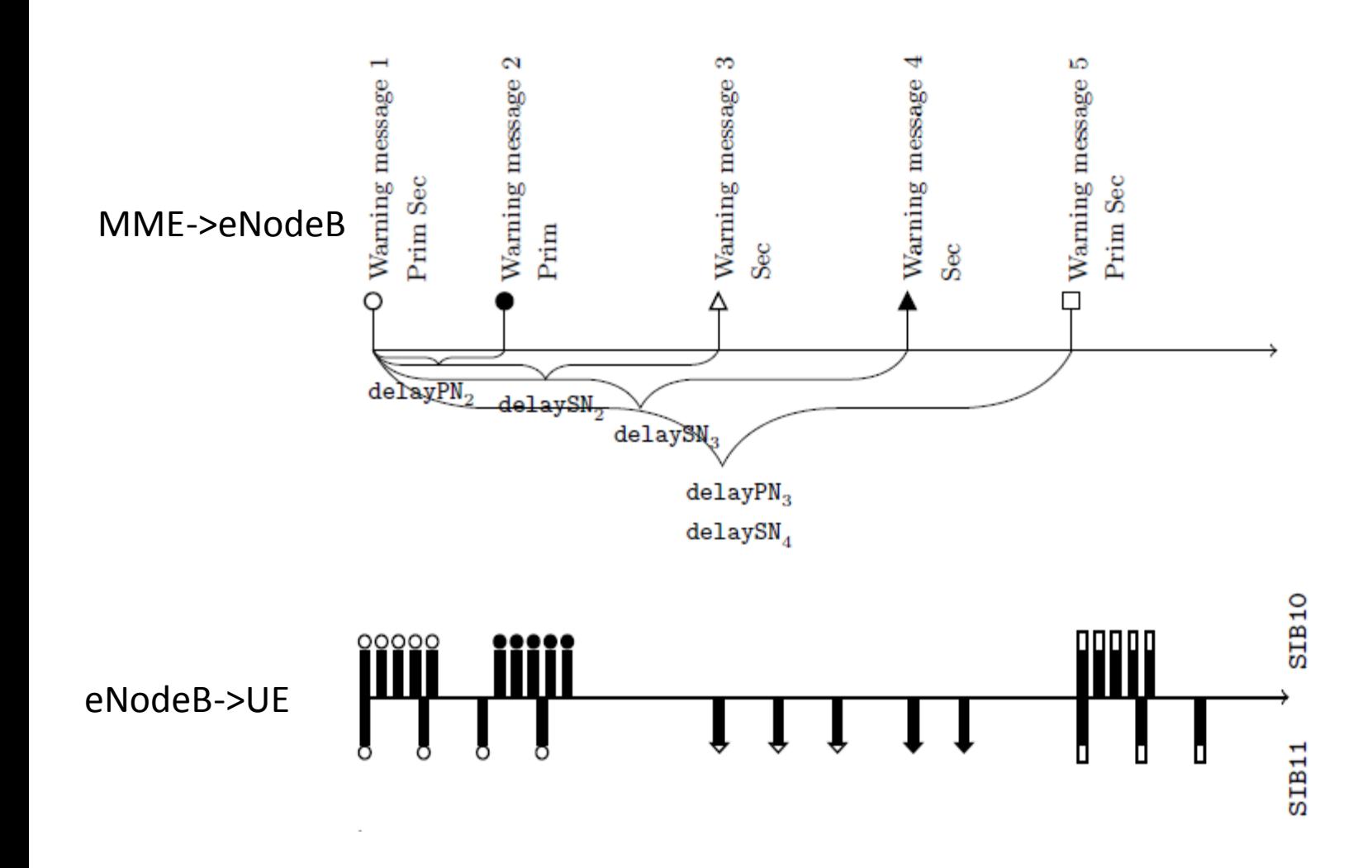

#### Constraint model

- Model consists of constraints on timestamps and the content of paging, SIB1, SIB10 and SIB11 messages.
- We divided the Model into three submodels
	- PagingModel checks that the log contains all required paging messages, and that the number and timestamps of paging messages are correct.
	- SIB1Model checks that the log contains all required SIB1 messages, and that the scheduling information is correct.
	- PrimSecModel checks that the log contains SIB10 messages with correct timestamps, content and identity numbers. It also checks that SIB11 messages have correct timestamps, content, segments and identity numbers.

## Constraint model

- The model consists of constraints on arrays of timestamps and message content
	- Decision variable that represents delay of first paging message.
	- Array of decision variables of extra possible delay of warning requests
	- Arrays of decision variables of correct timestamps of paging messages.
	- Arrays of parameters which contain timestamps and content of messages from the log.
	- Boolean decision variables indicate errors in the log
- Protocol log analysis is an optimization problem. We minimize sum of Boolean decision variables.

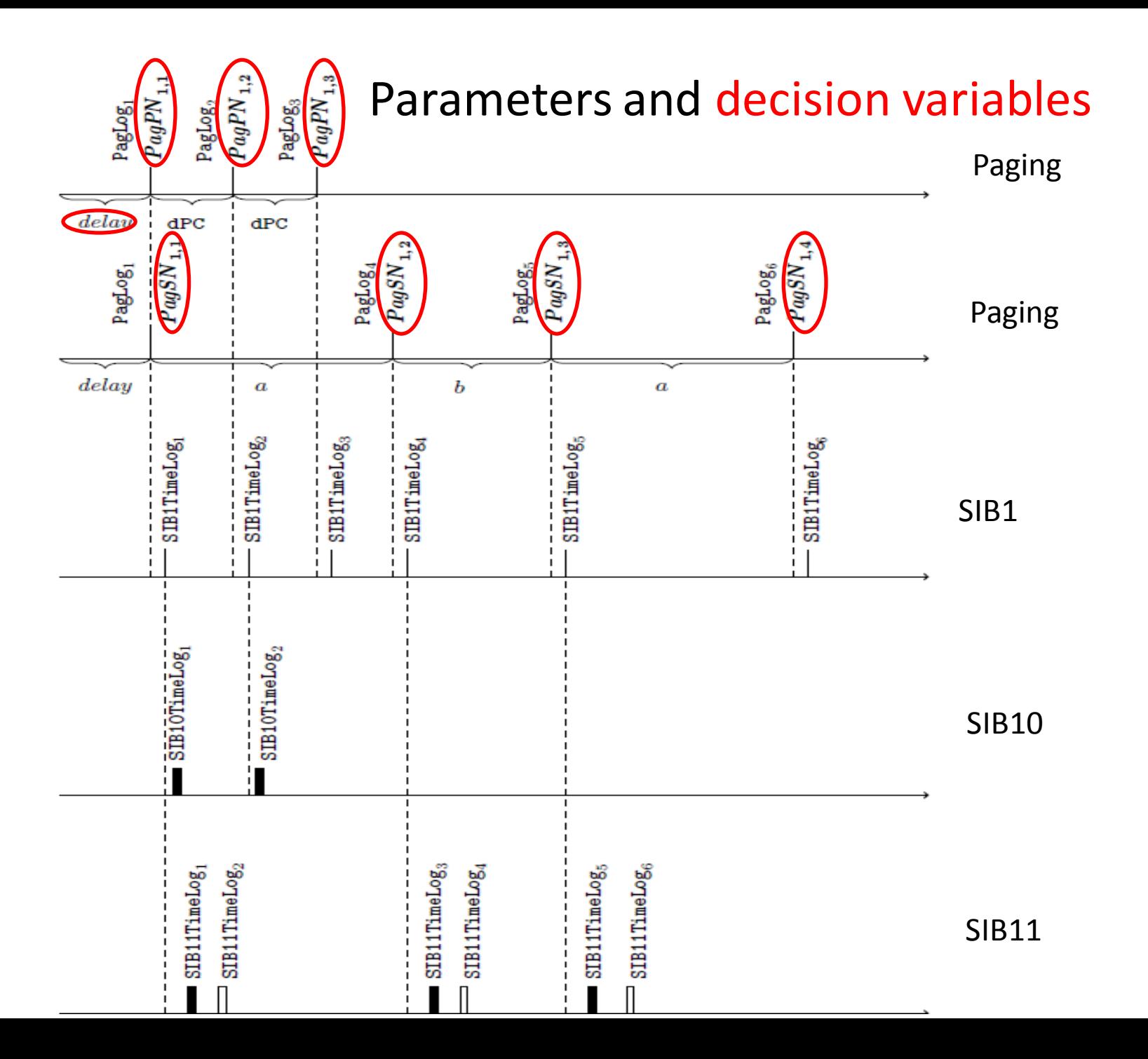

# Delays of Warning Messages

- Variable delay can occur in acquiring of Warning Messages by eNodeB
- We introduce arrays of decision variables delayPN50 and delaySN50 which represent extra delay of Warning Messages. We assume that delays are less than 50 milliseconds.
- We set values to extra delay delayPN50 by calculating distances between timestamps of SIB1, SIB10 and SIB11 messages and timestamp of ith Warning Message.

#### Constraint in the model

```
(\forall 1 \leq k \leq \texttt{nSIB1Log})\left(\left(\left(\left(\exists 1 \leq i \leq \texttt{nPrim} - 1\right)\right)\right)\right)(SIB1TimeLog_k \geq delayPN_i + delayP N50_i - delay \wedge((PagPN_{i,\text{ndPC}} = -1 \wedge \text{SIB1TimeLog}_k <\texttt{delayPN}_{i+1} + delayP N50_{i+1} - delay) \vee(PagPN_{i,\text{ndPC}} \neq -1 \land \text{SIB1TimeLog}_k \leq PagPN_{i,\text{ndPC}}))\vee(SIB1TimeLog_k \geq delayPN_{nPrim} + delayP N50_{nPrim} - delay \wedge\texttt{SIB1TimeLog}_k \leq \textit{PageNN}_{\texttt{nPrim}, \texttt{ndPC}})\leftrightarrow (SIB1TypeLog<sub>k</sub> = 1 \vee SIB1TypeLog<sub>k</sub> = 3))
\leftrightarrow SIB1PrimTypeinc<sub>k</sub> = 0
```
#### We check that content of SIB1 message is correct.

nSIB1log, number of SIB1 messages nPrim, number of primary notifications SIB1TimeLog, timestamp of SIB1 message in the log delayPN, delay of warning request SIB1TypeLog, content of SIB1 message in the log *PagPN*, decision variable, correct timestamp of paging message of primary notification *delayPN50*, decision variable, extra possible delay of warning request *SIB1PrimeTypeinc*, boolean decision variable

# Partitioning of timestamps

- $(\forall$  1≤ i ≤nWR) $(\exists$  1≤ j ≤nSIB10). $\varphi$  nWR is number of Warning messages nSIB10 is number of SIB10 messages in log
- timestamp SIB10TimeLog<sub>j</sub> occurs in φ
- F $^{\mathsf{min}}_{\mathsf{i}}$ =min $_{\{1\leq\mathsf{j}\leq\mathsf{nSIB10\}}}\{\mathsf{j} \, | \, \mathsf{WRTime}_{\mathsf{i}}\text{-}1000\text{<=}\mathsf{SIB10Time}$ log $\mathsf{j}\text{<=}\mathsf{WRTime}_{\mathsf{i}}\text{+}1000\}$ WRTime<sub>i</sub> is timestamp of ith Warning message
- (∀ 1≤ i ≤nWR)( $\exists$  F<sub>i</sub><sup>min</sup>≤ j ≤F<sub>i</sub><sup>max</sup>). $\varphi$

# Analysis of real logs

- We used model to analyze small real logs, found in internal archive.
- The size of logs is between 138KB and 578KB.
- The running time for the Model was a few seconds for each log.
- The objective was between 0 and 70.

## Analysis of correct generated logs

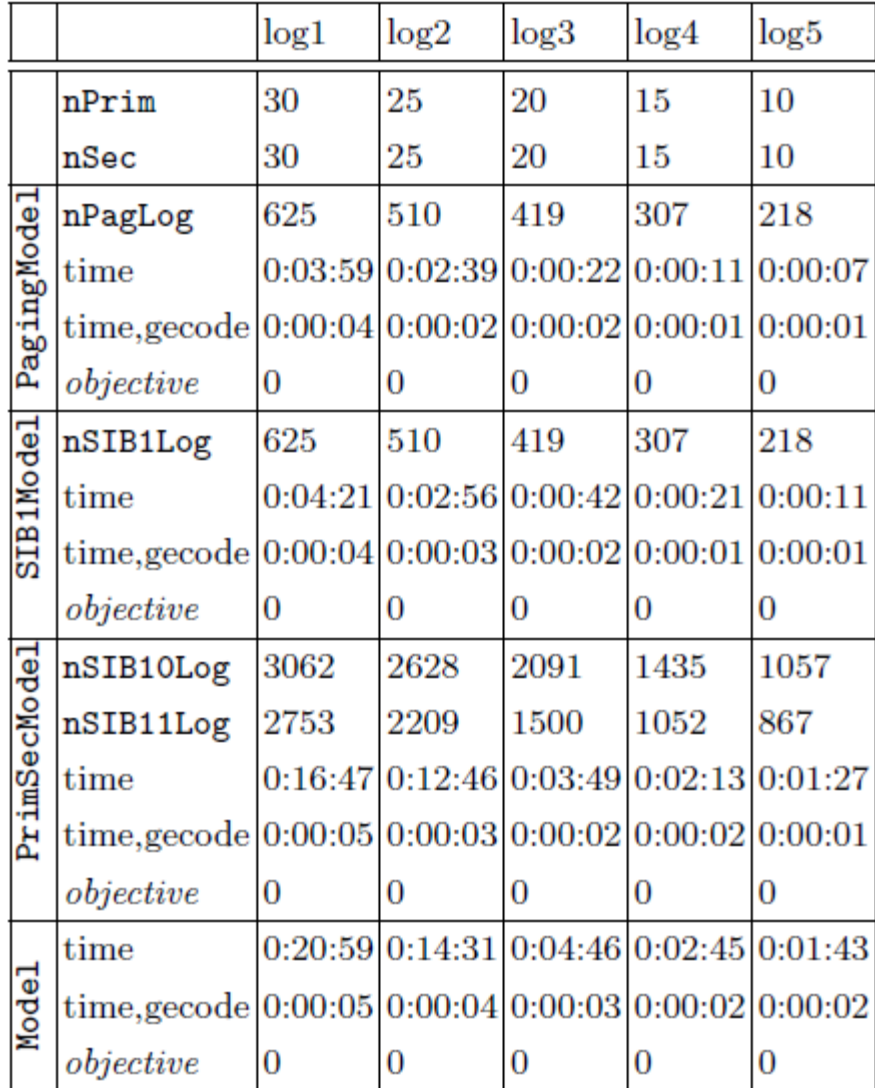

# Analysis of generated logs with injected errors

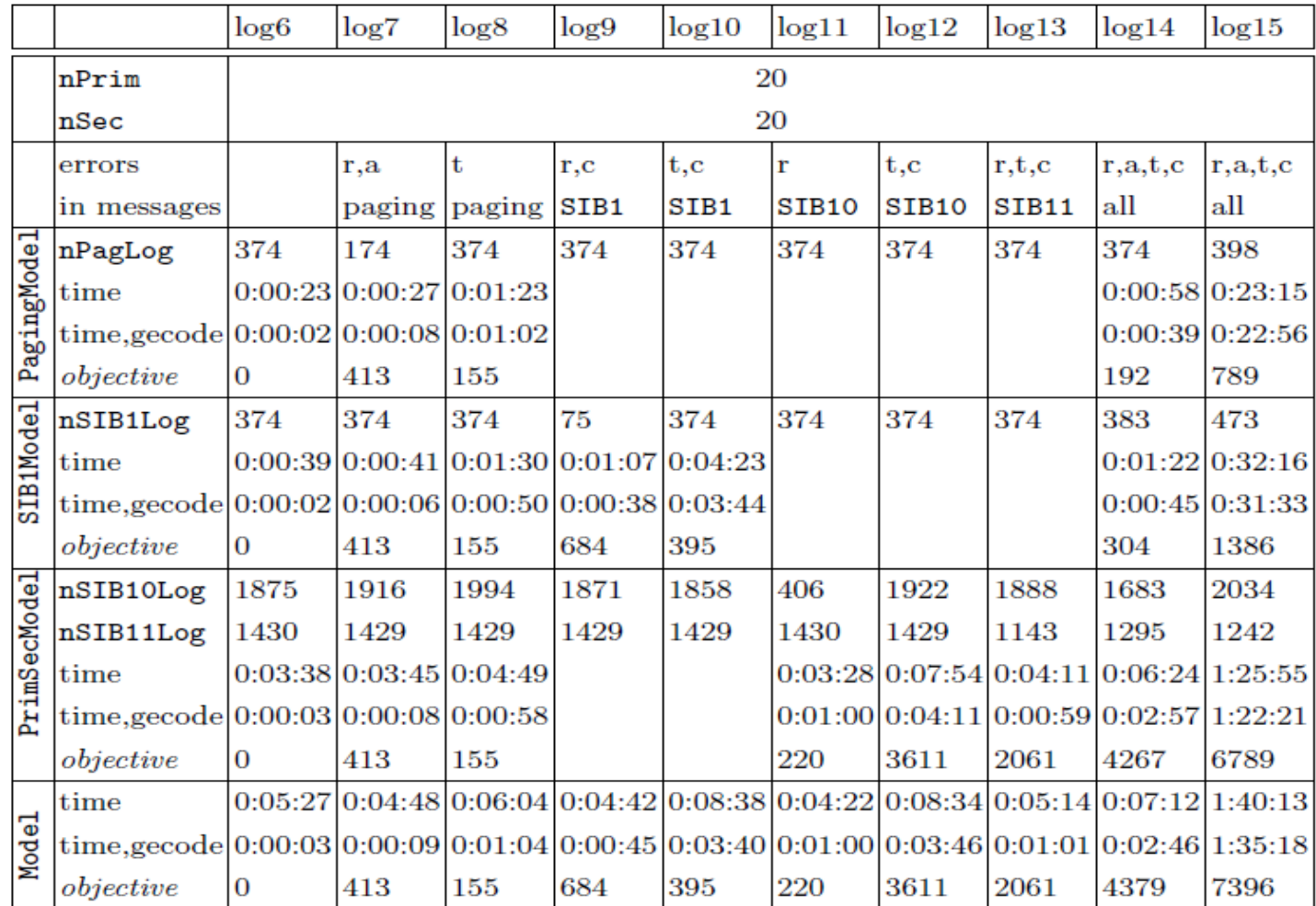

# Conclusion

- The real log analysis took a few seconds.
- Analysis of large logs depended on number and type of errors.
- Constraint solver was able to handle big domains of parameters.
- Constraint solver can easily handle complex requirements on timestamps.
- Constraint programming can be used to analyze small logs if some parameter is unknown.
- Protocol log analysis with constraint programming can be a part of test automation and can be useful for functional testing as well as in regression testing.